# ФЕДЕРАЛЬНОЕ АГЕНТСТВО ЖЕЛЕЗНОДОРОЖНОГО ТРАНСПОРТА Федеральное государственное бюджетное образовательное учреждение высшего образования «Иркутский государственный университет путей сообщения» (ФГБОУ ВО ИрГУПС)

#### **Забайкальский институт железнодорожного транспорта –**

филиал Федерального государственного бюджетного образовательного учреждения высшего образования «Иркутский государственный университет путей сообщения» (ЗабИЖТ ИрГУПС)

# УТВЕРЖДЕНА

приказом ректора от «02» июня 2023 г. № 425-1

# **Б1.О.08 Информатика**

# рабочая программа дисциплины

Направление подготовки – 38.03.01 Экономика Профиль – Цифровая экономика Квалификация выпускника – бакалавр Форма и срок обучения – очная форма, 4 года обучения; Кафедра-разработчик программы – Прикладная механика и математика

Общая трудоемкость в з.е. – 3 Часов по учебному плану – 108 Формы промежуточной аттестации очная форма обучения: экзамен 2 семестр,

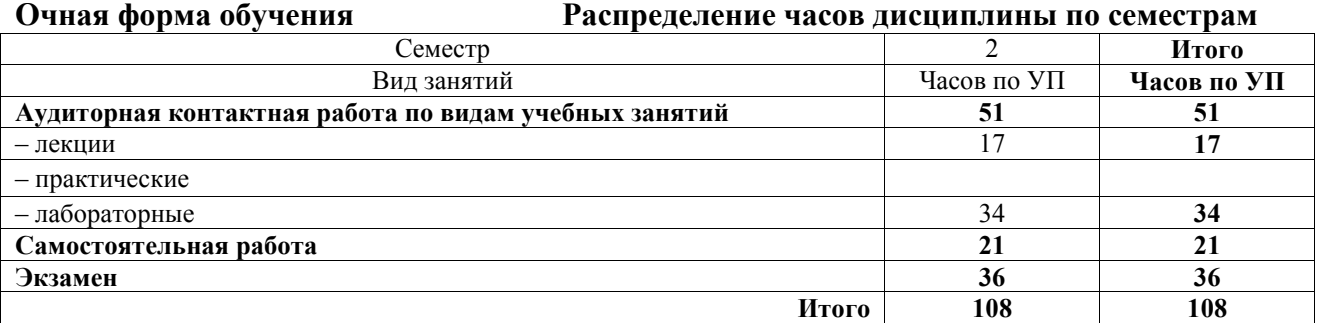

УП – учебный план.

ЧИТА

Рабочая программа дисциплины разработана в соответствии с Федеральным государственным образовательным стандартом высшего образования – бакалавриат по направлению подготовки 38.03.01 Экономика, утвержденным приказом Министерства науки и высшего образования Российской Федерации от 12.08.2020 г. № 954.

Программу составил:

к.ф.-м.н., доцент Н.В.Пешков

Рабочая программа рассмотрена и одобрена для использования в учебном процессе на заседании кафедры «Прикладная механика и математика», протокол от «12» мая 2023 г № 9.

Зав. кафедрой, к.ф.-м.н., доцент Н.В. Пешков

СОГЛАСОВАНО

Кафедра «Экономика и управление», протокол от «15» мая 2023 г № 10.

Зав. кафедрой, к.э.н., доцент С.Л. Быстрова

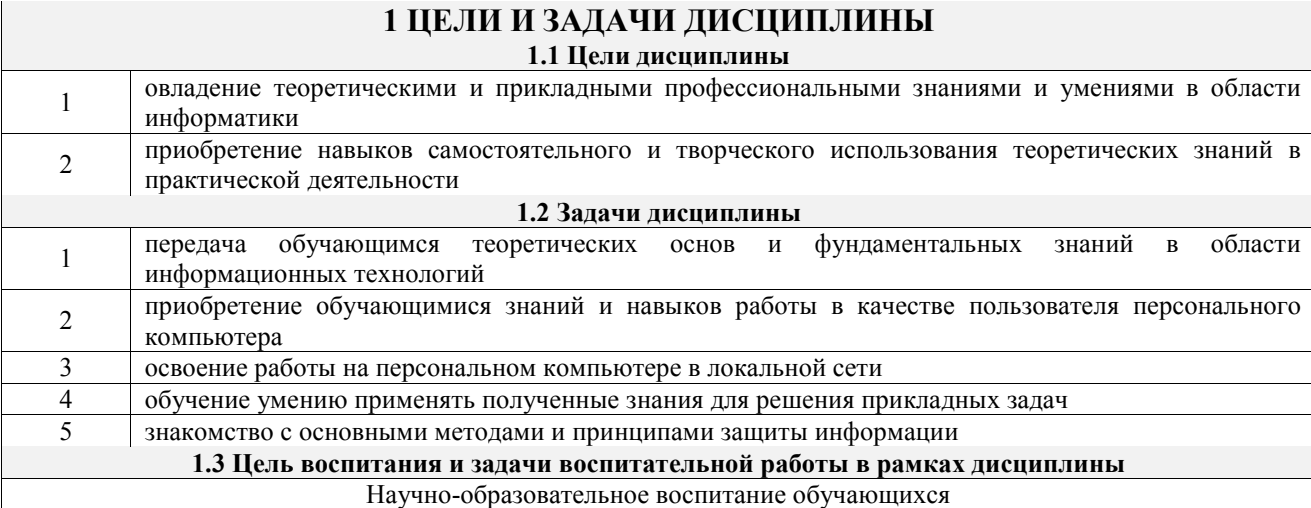

Цель научно-образовательного воспитания – создание условий для реализации научно-образовательного потенциала обучающихся в форме наставничества, тьюторства, научного творчества.

Цель достигается по мере решения в единстве следующих задач:

– формирование системного и критического мышления, мотивации к обучению, развитие интереса к творческой научной деятельности;

– создание в студенческой среде атмосферы взаимной требовательности к овладению знаниями, умениями и навыками;

– популяризация научных знаний среди обучающихся;

– содействие повышению привлекательности науки, поддержка научно-технического творчества;

– создание условий для получения обучающимися достоверной информации о передовых достижениях и открытиях мировой и отечественной науки, повышения заинтересованности в научных познаниях об устройстве мира и общества;

– совершенствование организации и планирования самостоятельной работы обучающихся как образовательной технологии формирования будущего специалиста путем индивидуальной познавательной и исследовательской деятельности

# **2 МЕСТО ДИСЦИПЛИНЫ В СТРУКТУРЕ ОПОП**

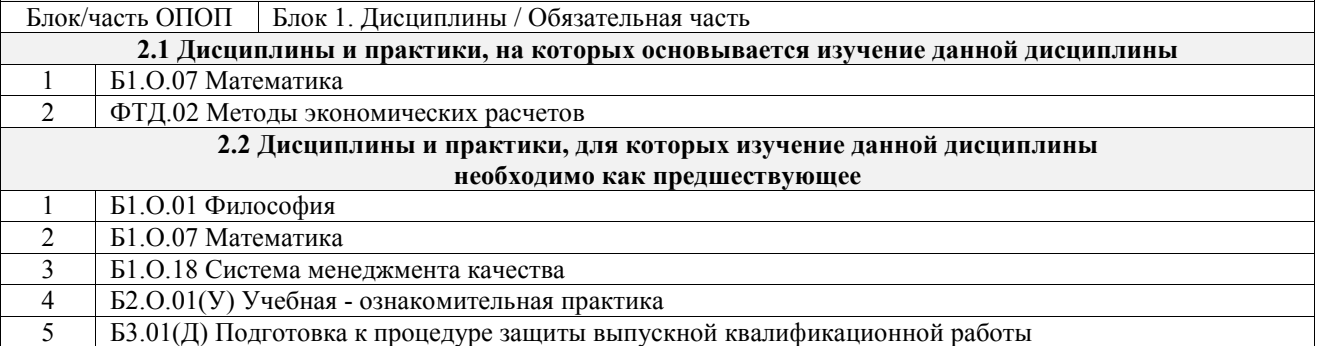

# **3 ПЛАНИРУЕМЫЕ РЕЗУЛЬТАТЫОБУЧЕНИЯ ПО ДИСЦИПЛИНЕ, СООТНЕСЕННЫЕ С ТРЕБОВАНИЯМИ К РЕЗУЛЬТАТАМ ОСВОЕНИЯ ОБРАЗОВАТЕЛЬНОЙ ПРОГРАММЫ**

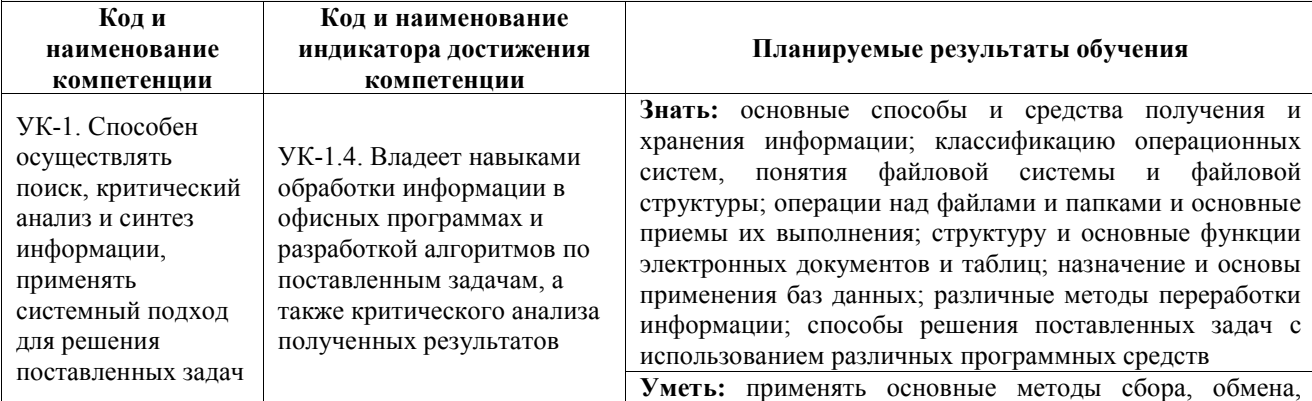

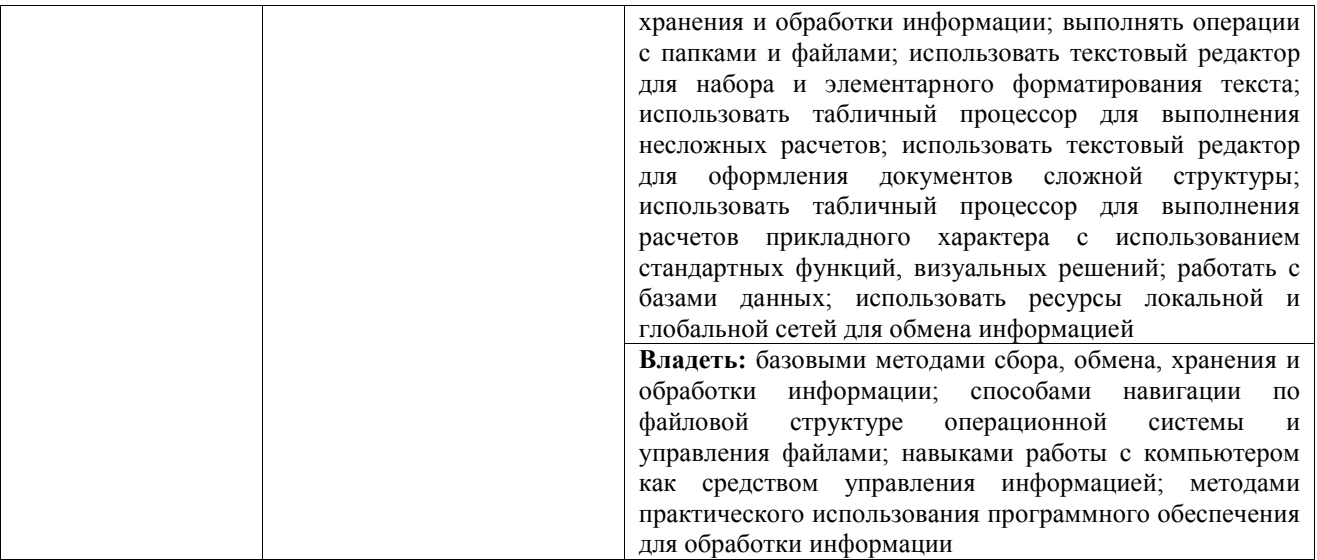

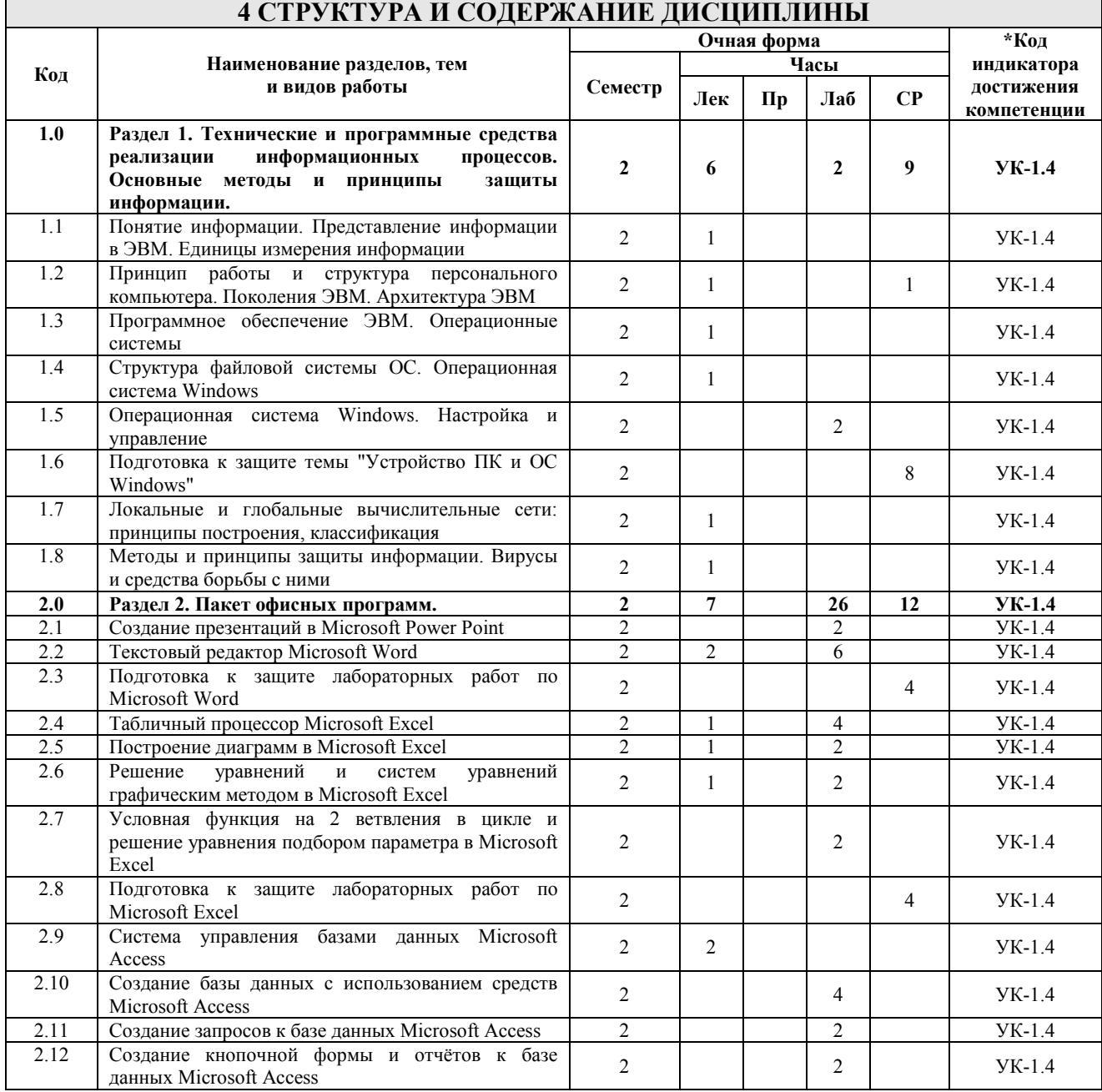

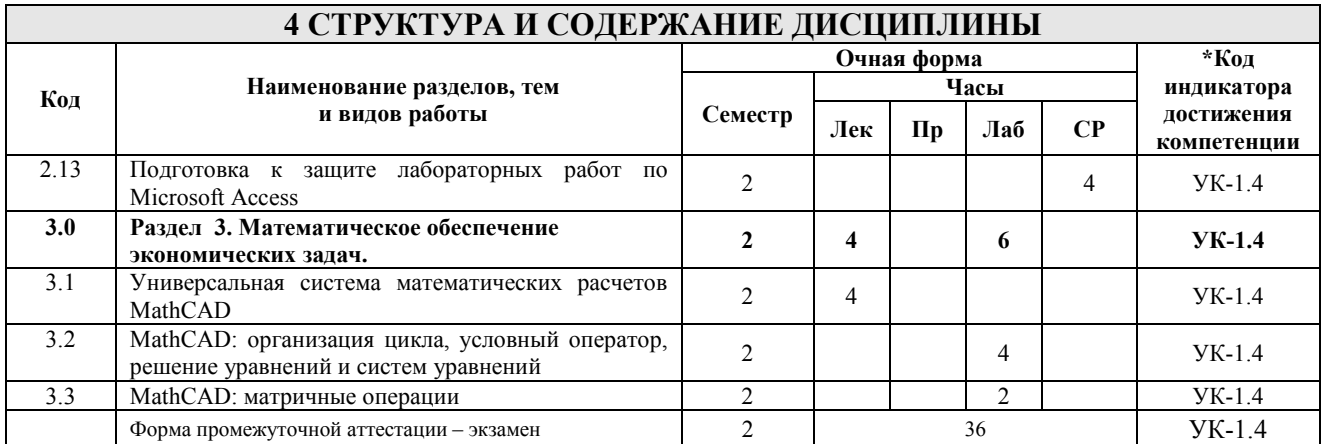

# **5 ФОНД ОЦЕНОЧНЫХ СРЕДСТВ ДЛЯ ПРОВЕДЕНИЯ ТЕКУЩЕГО КОНТРОЛЯ УСПЕВАЕМОСТИ И ПРОМЕЖУТОЧНОЙ АТТЕСТАЦИИ ОБУЧАЮЩИХСЯ ПО ДИСЦИПЛИНЕ**

Фонд оценочных средств для проведения текущего контроля успеваемости и промежуточной аттестации по дисциплине оформлен в виде приложения № 1 к рабочей программе дисциплины и размещен в электронной информационно-образовательной среде Института, доступной обучающемуся через его личный кабинет

# **6 УЧЕБНО-МЕТОДИЧЕСКОЕ И ИНФОРМАЦИОННОЕ ОБЕСПЕЧЕНИЕ ДИСЦИПЛИНЫ**

## **6.1 Учебная литература**

#### **6.1.1 Основная литература**

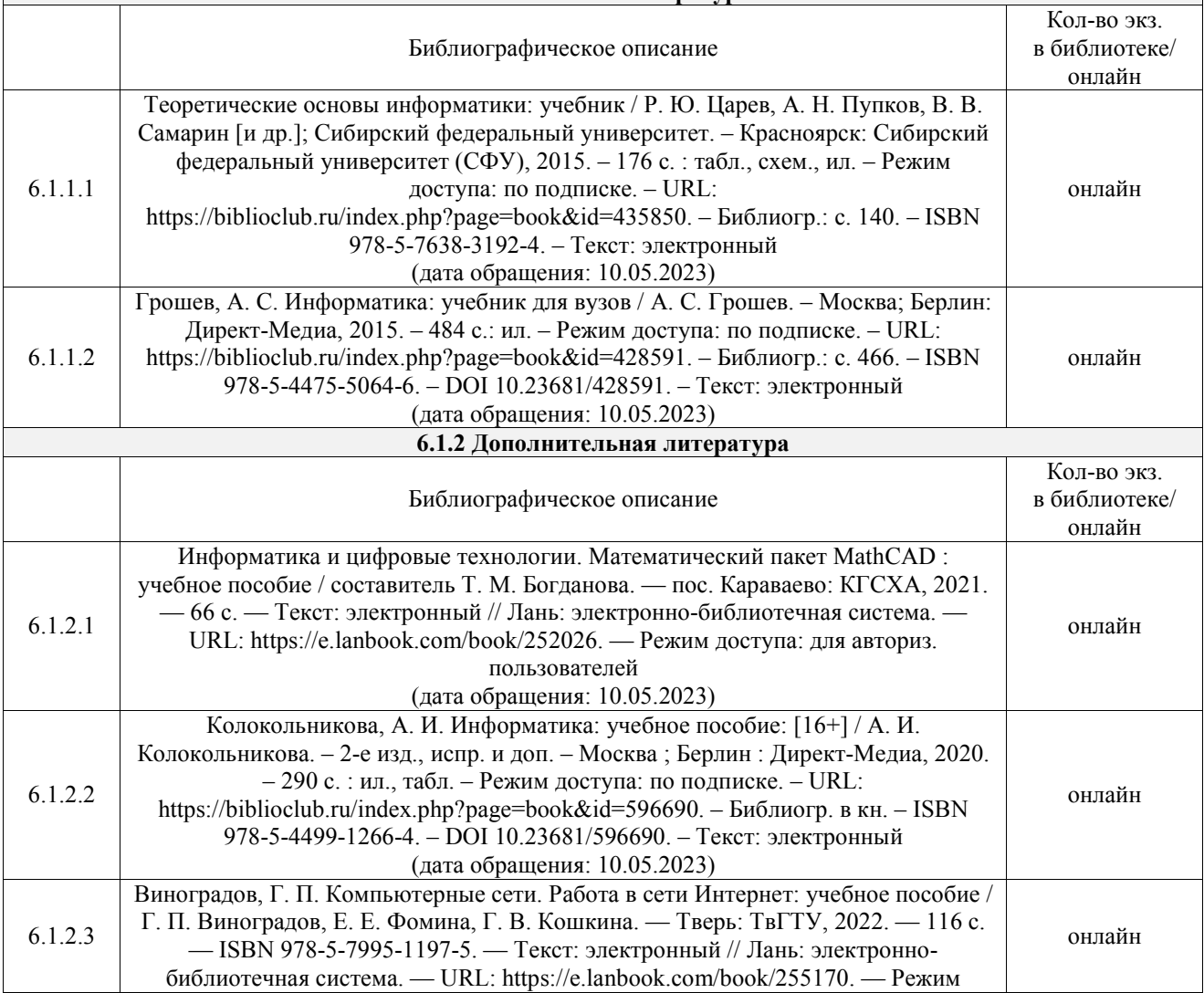

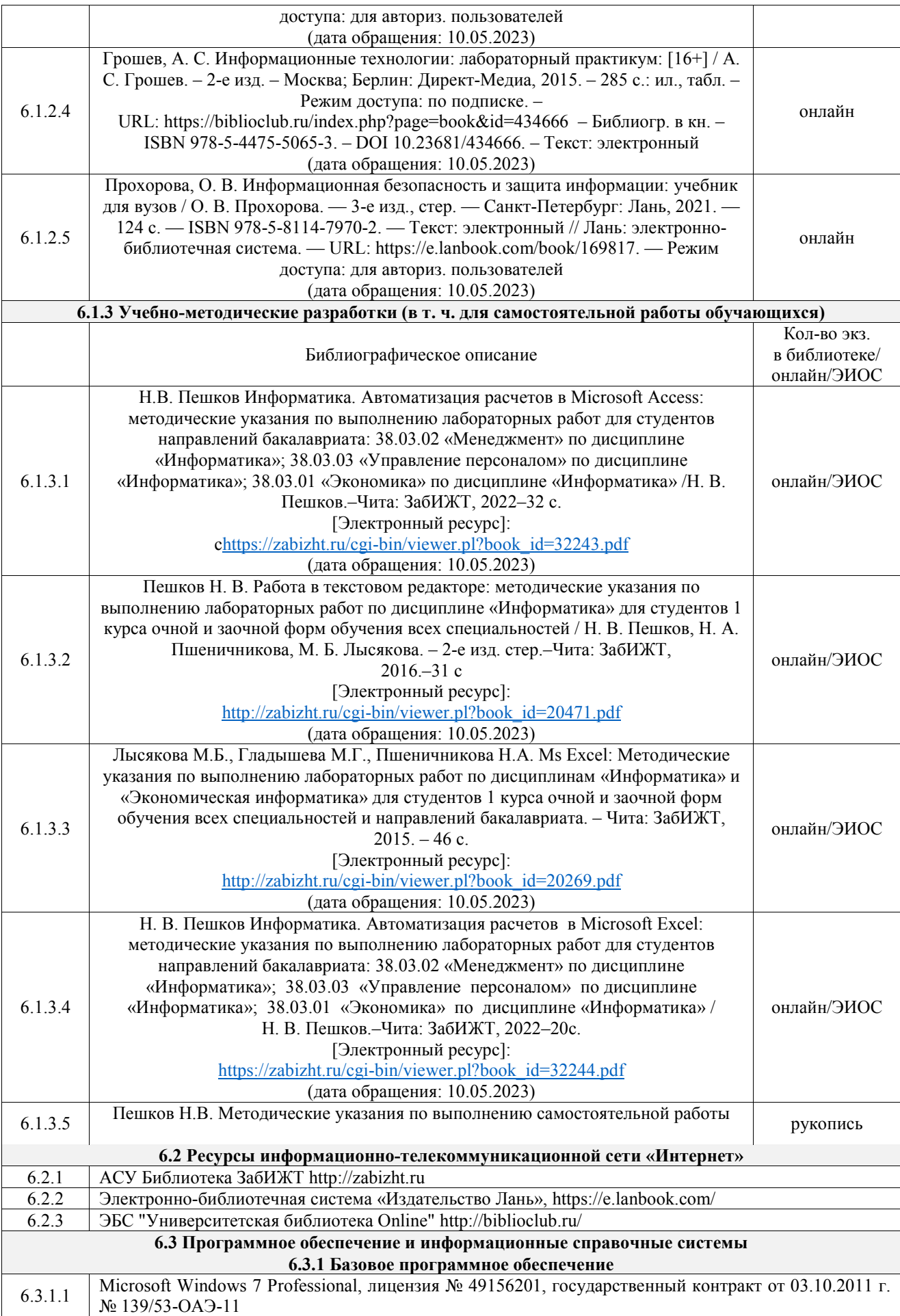

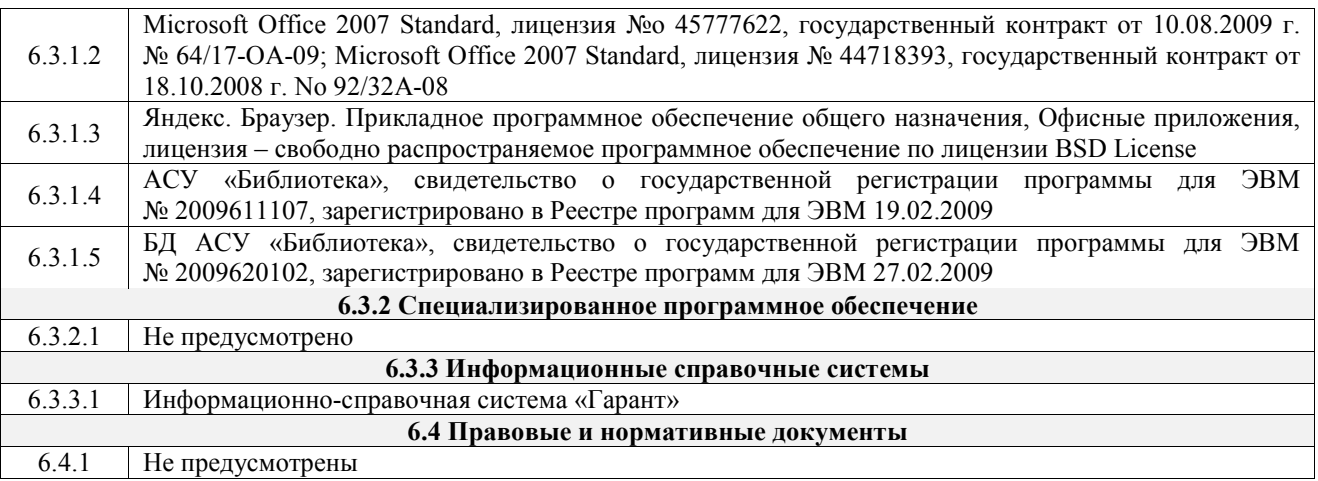

# **7 ОПИСАНИЕ МАТЕРИАЛЬНО-ТЕХНИЧЕСКОЙ БАЗЫ, НЕОБХОДИМОЙ ДЛЯ ОСУЩЕСТВЛЕНИЯ УЧЕБНОГО ПРОЦЕССА ПО ДИСЦИПЛИНЕ**

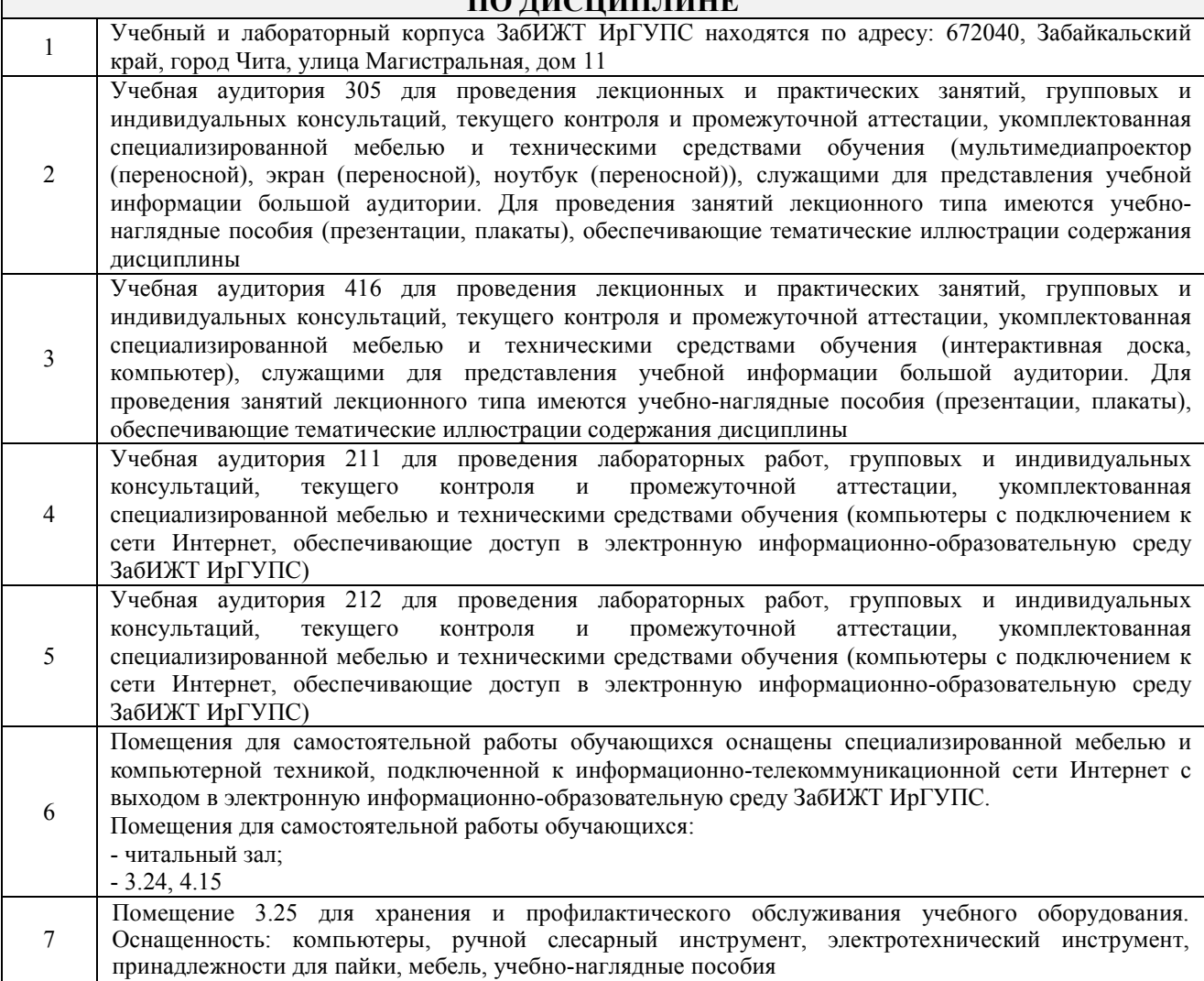

# **8 МЕТОДИЧЕСКИЕ УКАЗАНИЯ ДЛЯ ОБУЧАЮЩИХСЯ ПО ОСВОЕНИЮ ДИСЦИПЛИНЫ**

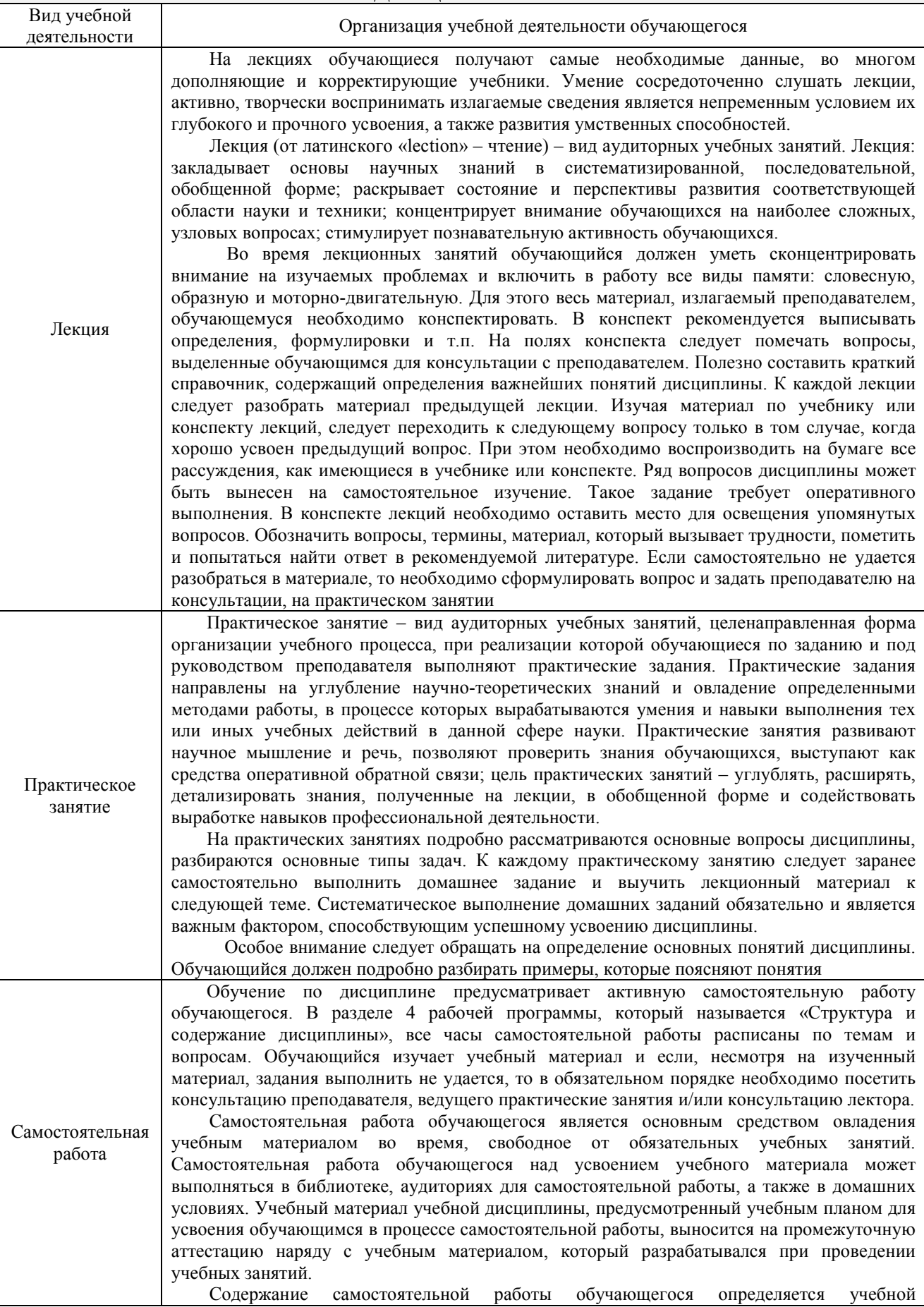

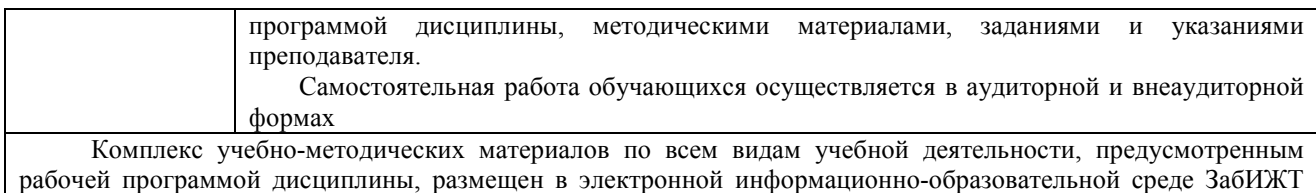

ИрГУПС, доступной обучающемуся через его личный кабинет

**Приложение № 1 к рабочей программе**

# **ФОНД ОЦЕНОЧНЫХ СРЕДСТВ**

# **для проведения текущего контроля успеваемости и промежуточной аттестации**

Фонд оценочных средств является составной частью нормативно-методического обеспечения системы оценки качества освоения обучающимися образовательной программы.

Фонды оценочных средств предназначены для использования обучающимися, преподавателями, администрацией Института, а также сторонними образовательными организациями для оценивания качества освоения образовательной программы и уровня сформированности компетенций у обучающихся.

В соответствии с требованиями действующего законодательства в сфере образования, оценочные средства представляются в виде ФОС для проведения промежуточной аттестации обучающихся по дисциплине. С учетом действующего в Институте Положения о формах, периодичности и порядке текущего контроля успеваемости и промежуточной аттестации обучающихся (высшее образование – бакалавриат, специалитет, магистратура), в состав ФОС для проведения промежуточной аттестации по дисциплине включаются оценочные средства для проведения текущего контроля успеваемости обучающихся.

Задачами ФОС являются:

– оценка достижений обучающихся в процессе изучения дисциплины;

– обеспечение соответствия результатов обучения задачам будущей профессиональной деятельности через совершенствование традиционных и внедрение инновационных методов обучения в образовательный процесс;

– самоподготовка и самоконтроль обучающихся в процессе обучения.

Фонд оценочных средств сформирован на основе ключевых принципов оценивания: валидность, надежность, объективность, эффективность.

Для оценки уровня сформированности компетенций используется трехуровневая система:

– минимальный уровень освоения, обязательный для всех обучающихся по завершению освоения ОПОП; дает общее представление о виде деятельности, основных закономерностях функционирования объектов профессиональной деятельности, методов и алгоритмов решения практических задач;

базовый уровень освоения, превышение минимальных характеристик сформированности компетенций; позволяет решать типовые задачи, принимать профессиональные и управленческие решения по известным алгоритмам, правилам и методикам;

– высокий уровень освоения, максимально возможная выраженность характеристик компетенций; предполагает готовность решать практические задачи повышенной сложности, нетиповые задачи, принимать профессиональные и управленческие решения в условиях неполной определенности, при недостаточном документальном, нормативном и методическом обеспечении.

# **2. Перечень компетенций с указанием этапов их формирования. Показатели оценивания компетенций, критерии оценки. Программа контрольно-оценочных мероприятий.**

Дисциплина «Информатика» участвует в формировании компетенции:

УК-1. Способен осуществлять поиск, критический анализ и синтез информации, применять системный подход для решения поставленных задач.

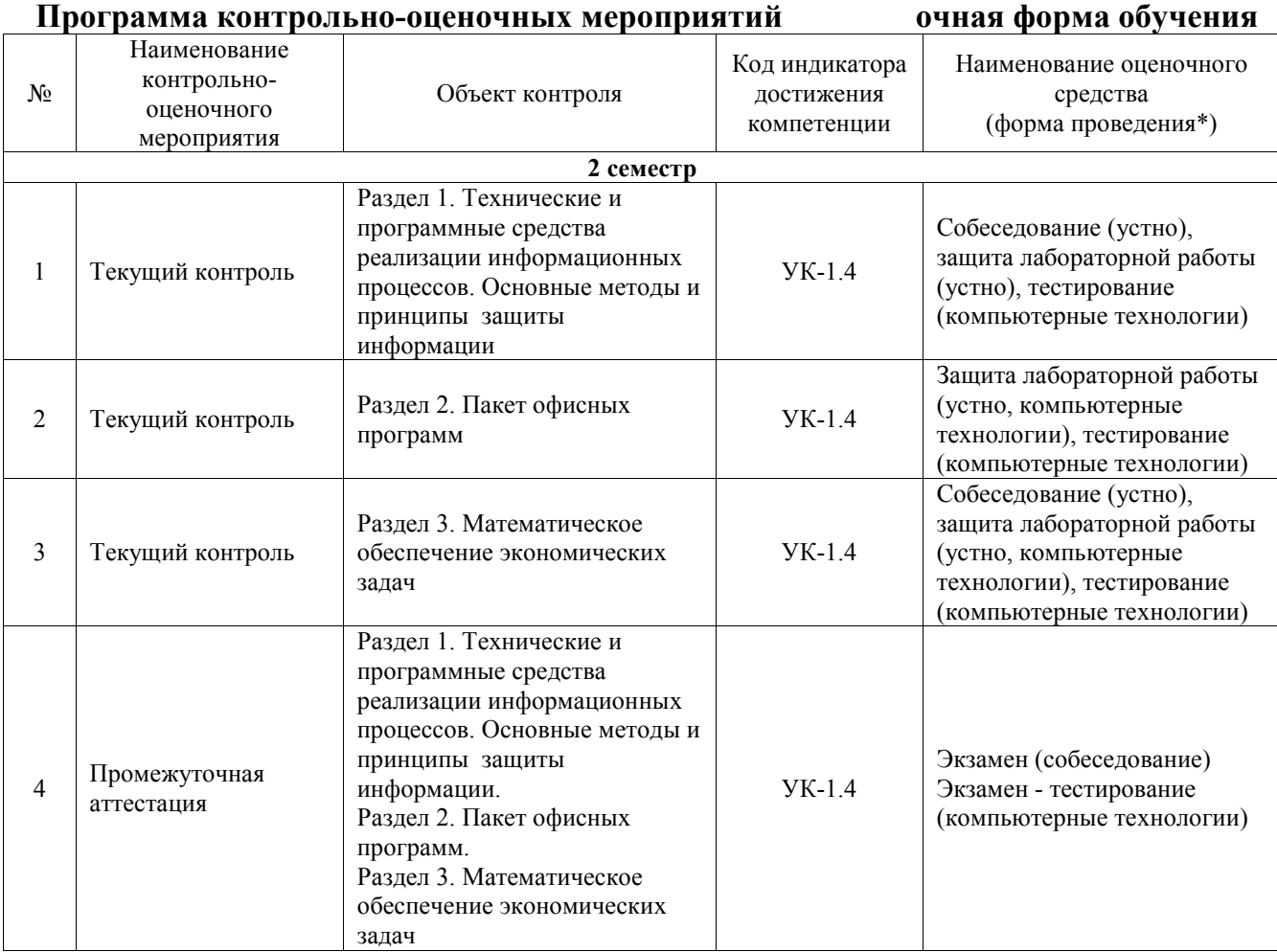

\*Форма проведения контрольно-оценочного мероприятия: устно, письменно, компьютерные технологии.

# **Описание показателей и критериев оценивания компетенций. Описание шкал оценивания**

Контроль качества освоения дисциплины включает в себя текущий контроль успеваемости и промежуточную аттестацию. Текущий контроль успеваемости и промежуточная аттестация обучающихся проводятся в целях установления соответствия достижений обучающихся поэтапным требованиям образовательной программы к результатам обучения и формирования компетенций.

Текущий контроль успеваемости – основной вид систематической проверки знаний, умений, навыков обучающихся. Задача текущего контроля – оперативное и регулярное управление учебной деятельностью обучающихся на основе обратной связи и корректировки. Результаты оценивания учитываются в виде средней оценки при проведении промежуточной аттестации.

Для оценивания результатов обучения используется четырехбалльная шкала: «отлично», «хорошо», «удовлетворительно», «неудовлетворительно» и двухбалльная шкала: «зачтено», «не зачтено».

Перечень оценочных средств, используемых для оценивания компетенций, а также краткая характеристика этих средств приведены в таблице.

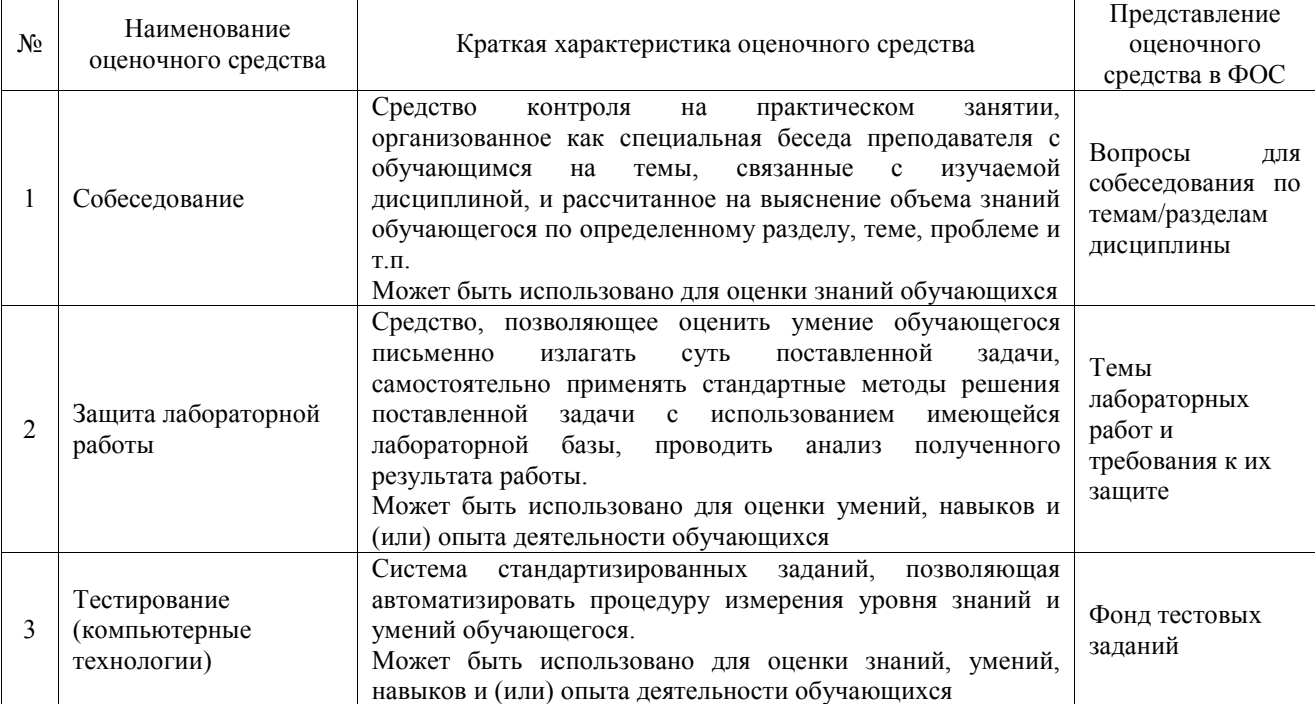

### Текущий контроль

#### Промежуточная аттестация

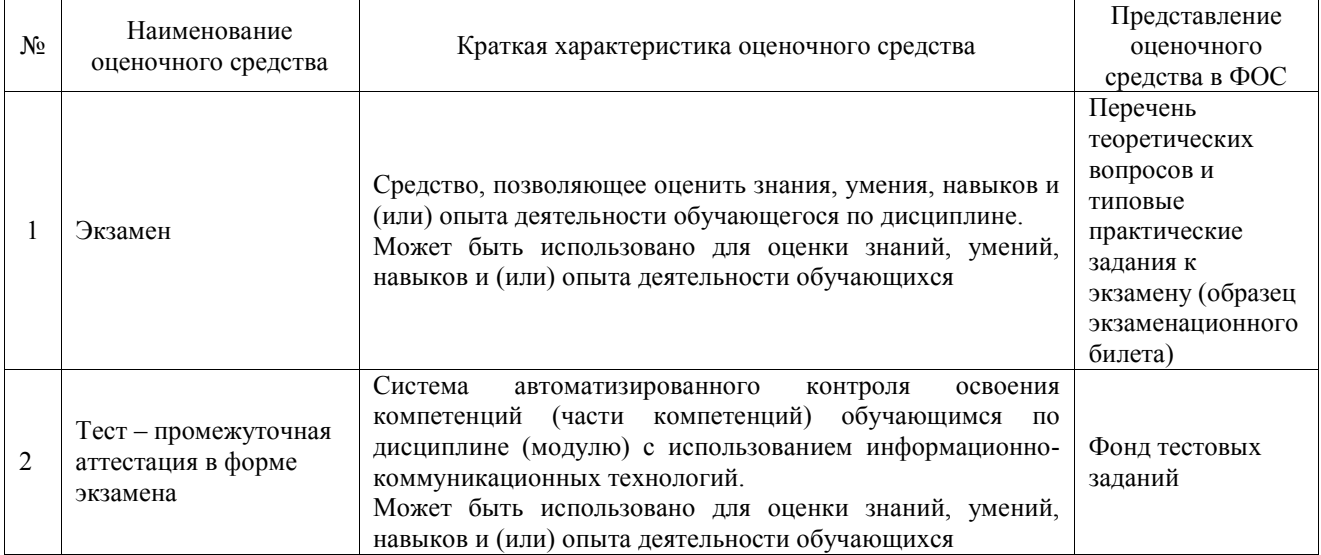

# **Критерии и шкалы оценивания компетенций в результате изучения дисциплины при проведении промежуточной аттестации в форме экзамена. Шкала оценивания уровня освоения компетенций**

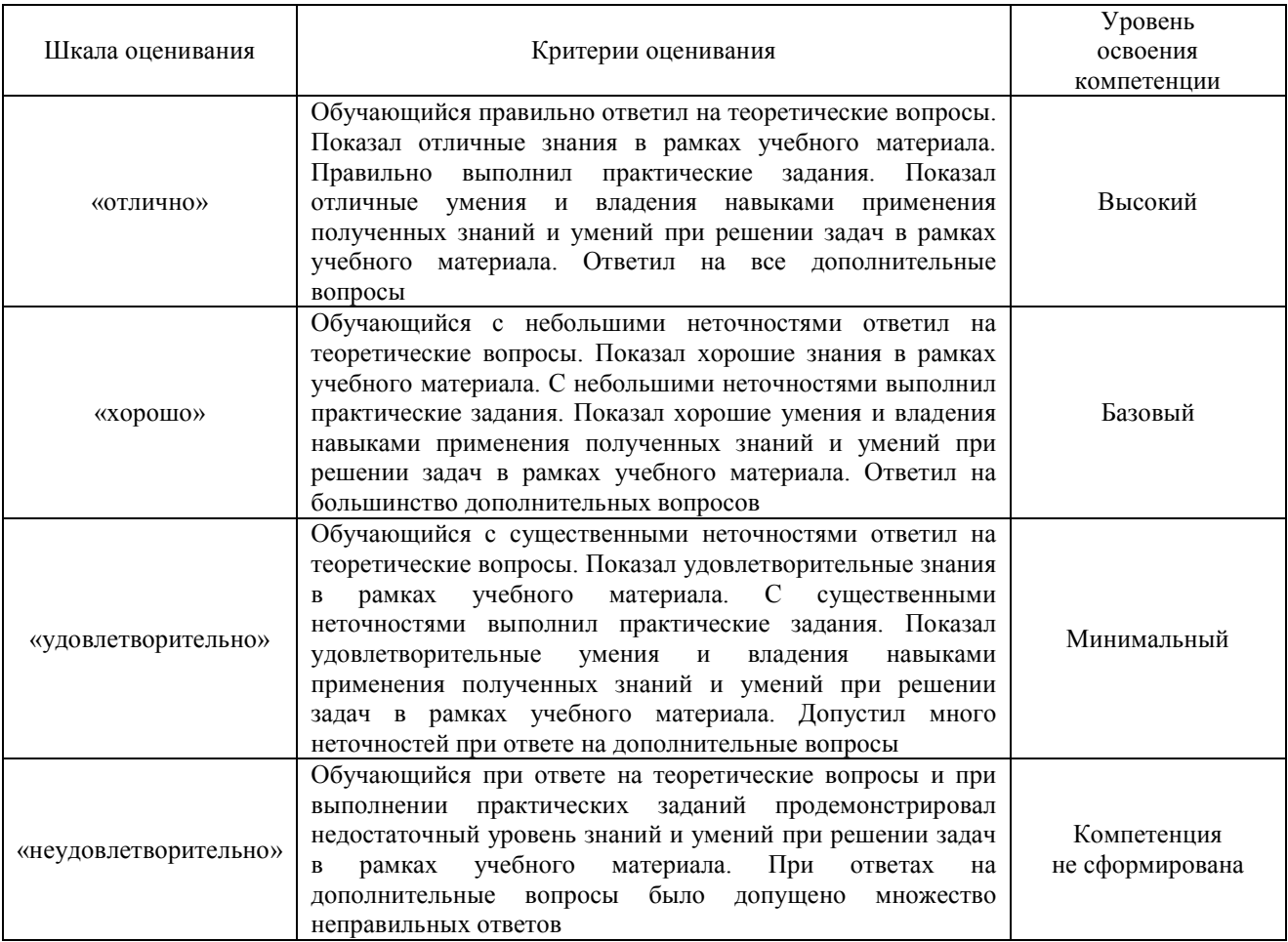

## Тест – промежуточная аттестация в форме экзамена:

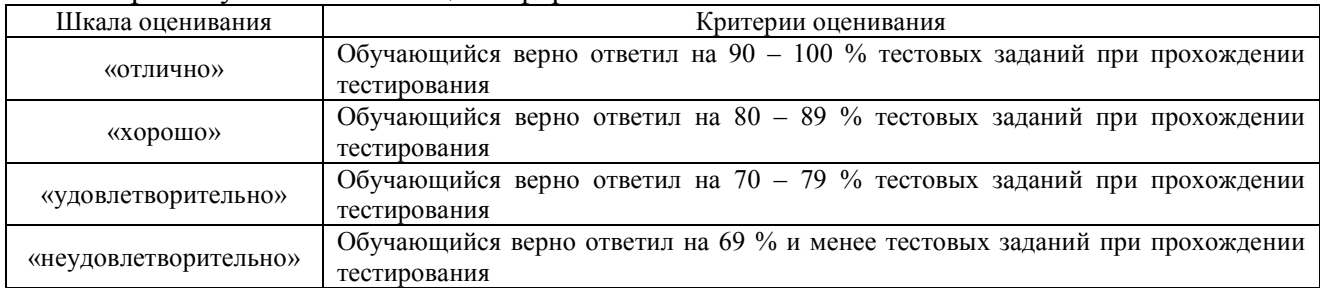

# **Критерии и шкалы оценивания результатов обучения при проведении текущего контроля успеваемости**

## Собеседование

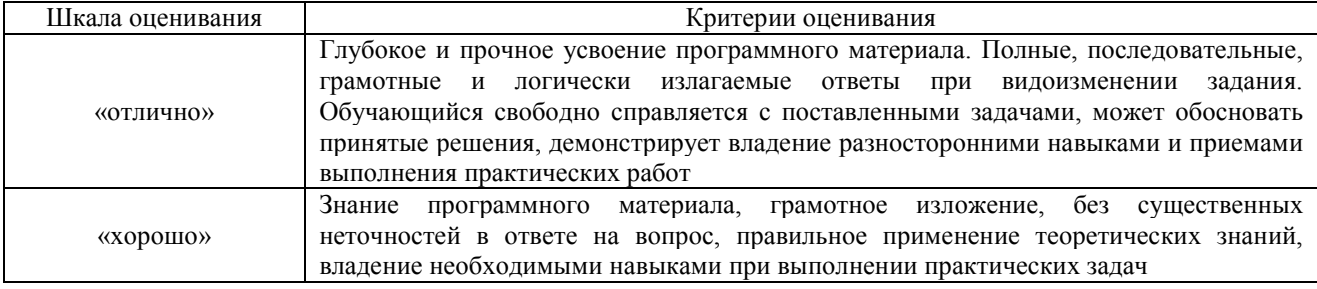

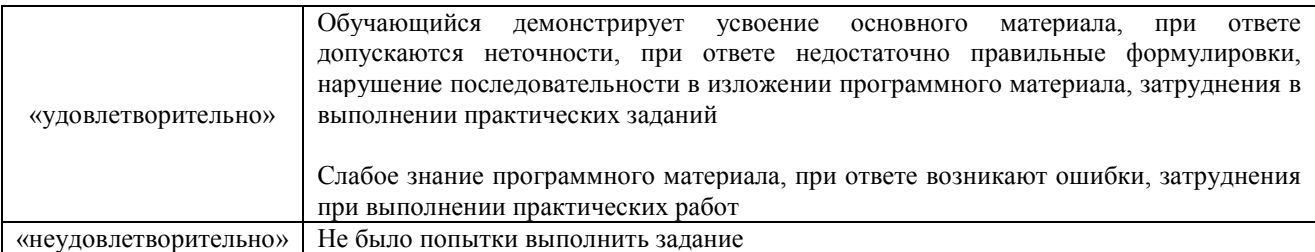

# Защита лабораторной работы

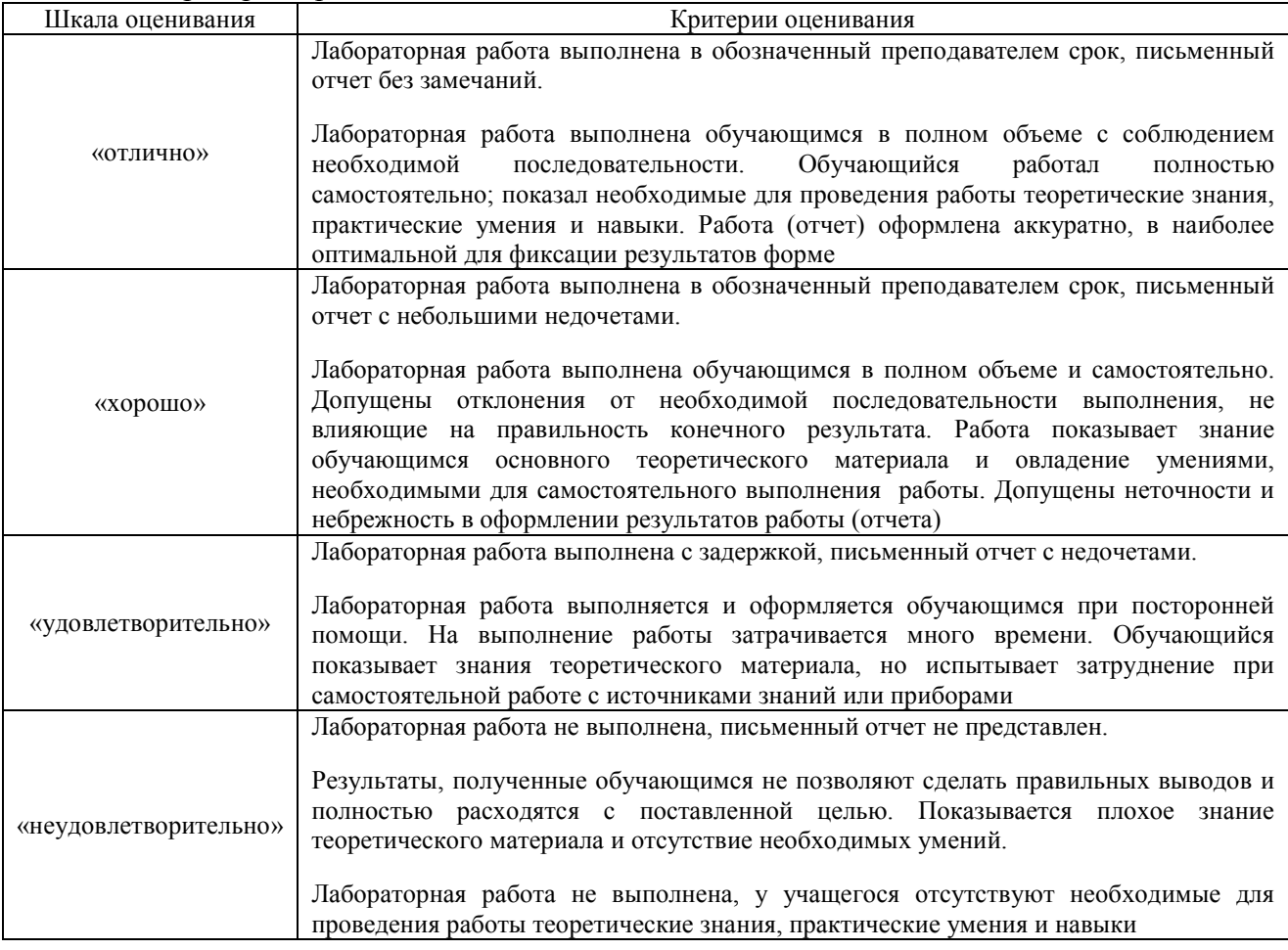

# Тестирование – текущий контроль:

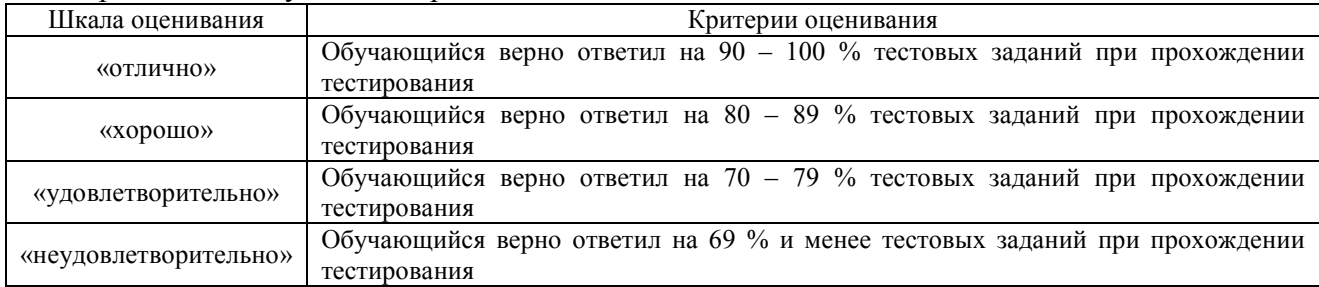

# **3. Типовые контрольные задания или иные материалы, необходимые для оценки знаний, умений, навыков и (или) опыта деятельности**

# **3.1 Образец задания для выполнения лабораторной работы и примерный перечень вопросов для ее защиты**

Задания для выполнения лабораторных работ и примерные перечни вопросов для их защиты выложены в электронной информационно-образовательной среде ЗабИЖТ ИрГУПС, доступной обучающемуся через его личный кабинет.

Ниже приведен образец задания для выполнения лабораторной работы и примерный перечень вопросов для ее защиты, предусмотренная рабочей программой дисциплины.

Образец задания для выполнения лабораторной работы и примерный перечень вопросов для ее защиты

Лабораторная работа MS Access № 2.

Создание запросов на выборку и удаление.

## Ход работы

1. Создание запросов на выборку данных в режиме конструктора.

**Задание:** с использованием запросов на выборку сформировать следующие списки:

− сотрудников предприятия, отработавших более 10 лет и имеющих высшее образование;

− работающих пенсионеров по возрасту;

− многодетных членов профсоюза, свободно владеющих запрашиваемым иностранным языком;

− сотрудников, принятых на работу за выбранный период;

− военнообязанных в возрасте до 45 лет.

2. Создание запросов с вычисляемым полями.

#### **Задание:**

− создать запрос с вычисляемым полем, формирующим информацию о стаже работы сотрудника в организации (в полных годах);

− создать запрос с вычисляемым полем, формирующим информацию о стаже работы сотрудника в организации (в годах и месяцах);

− создать запрос с вычисляемым полем, формирующим информацию о тарифных окладах работников с учетом доли ставки за текущий месяц.

3. Создание запроса на удаление, позволяющих удалить из базы данных сведения об уволенном сотруднике.

## **Задание:**

− создать запрос на выборку с переменными параметрами, включающий поля Фамилия, Табельный номер и №отдела из таблицы **СОТРУДНИКИ**, позволяющий отобрать сотрудника с задаваемыми значениями включенных полей. Проверить, что корректно выполняется запрашиваемая выборка. Установить новый вид запроса – запрос на удаление. Запуск запроса будет реализовывать процедуру удаления из базы данных всех сведений выбранного сотрудника, включая сведения из таблицы **ЗАРПЛАТА**;

− cоздать Макрос **УДАЛЕНИЕ**, открывающий Запрос **УДАЛЕНИЕ**.

Примерный перечень вопросов для защиты лабораторной работы:

- 1. Назовите виды запросов, создаваемых в MS Access.
- 2. Назовите способы создания запросов на выборку.
- 3. Расскажите порядок создания запроса с переменным параметром.

4. Возможно ли создание запроса на выборку с несколькими параметрами для одного  $\pi$  $\alpha$  $\pi$  $\alpha$ ?

## 3.2 Вопросы для собеседования по разделам дисциплины

Вопросы для собеседования по разделам дисциплины выложены в электронной информационно-образовательной среде ЗабИЖТ ИрГУПС, доступной обучающемуся через его личный кабинет.

Ниже приведены вопросы лля собеселования  $\overline{10}$ разлелам лисциплины. предусмотренными рабочей программой дисциплины.

# Вопросы для собеседования по разделам дисциплины

# Раздел 1. Технические и программные средства реализации информационных процессов. Основные методы и принципы защиты информации.

- 1. Состав и назначение информационной системы.
- 2. Привести примеры ИС поддержки деятельности организации.
- 3. Суть функционального признака при классификации ИС.
- 4. Основные группы ИС экономической направленности.
- 5. Интерфейс ИС и его составляющие.
- 6. Какие виды каналов связи могут быть использованы?
- 7. Назначение и функциональные возможности системы управления электронными документами.
- 8. Что такое задача в среде графической ОС?
- 9. Понятие интерфейса ОС.
- 10. Что представляет собой технология OLE?
- 11. Основные возможности программ мультимедиа.
- 12. Функции программы Дефрагментация диска.
- 13. Что такое макрокоманда?
- 14. Основные объекты реляционных БД.

# Разлел 3. Математическое обеспечение экономических задач

- 1. Основные группы команд MathCad.
- 2. Допустимые виды преобразований и вычислений.
- 3. Используемые форматы построения графиков.
- 4. Назовите основные функции работы с векторами и матрицами.

## 3.3 Типовые контрольные задания для проведения тестирования

Фонд тестовых заданий по дисциплине содержит тестовые задания, распределенные по разделам и темам, с указанием их количества и типа.

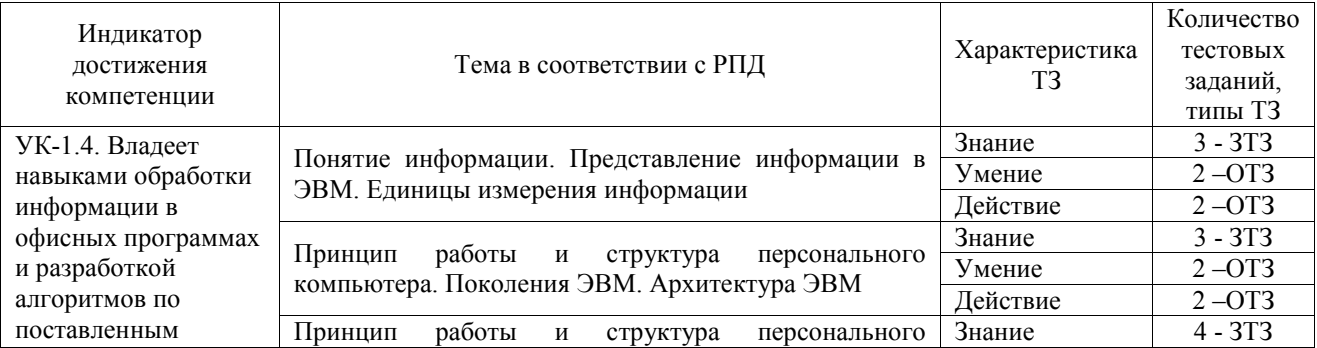

## Структура фонда тестовых заданий по дисциплине

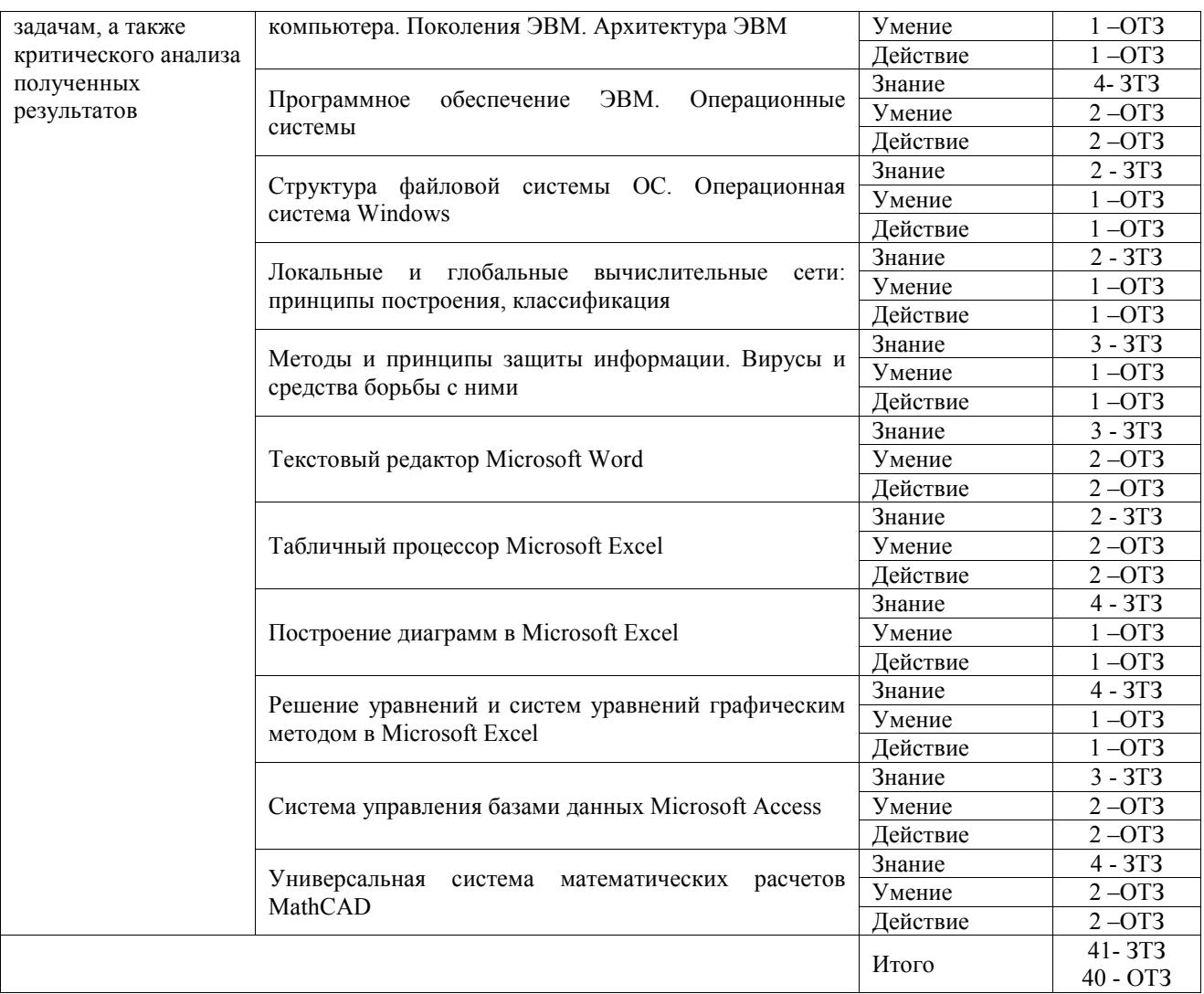

Полный комплект ФТЗ хранится в электронной информационно-образовательной среде ИрГУПС и обучающийся имеет возможность ознакомиться с демонстрационным вариантом ФТЗ.

Ниже приведен образец типового варианта итогового теста, предусмотренного рабочей программой дисциплины.

> Образец типового варианта итогового теста, предусмотренного рабочей программой дисциплины

- 1. Информацию, достаточную для решения поставленной задачи, называют
- 2. Выделите назначение процессора в персональном компьютере:
- − обрабатывать одну программу в данный момент времени;
- − осуществлять подключение периферийных устройств к магистрали;
- − руководить работой вычислительной машины с помощью электрических импульсов;
- − управлять ходом вычислительного процесса и выполнять арифметические и логические операции.
- 3. Сопоставьте символы клавиатуры и названия:
	- 1.~ A) циркумфлекс
	- 2.  $\wedge$  В) тильда

 $\mathcal{L}_\text{max}$  and  $\mathcal{L}_\text{max}$  and  $\mathcal{L}_\text{max}$ 

- $3.#$ C) октото́рп, «хеш»
- $4<sup>°</sup>$  $D)$  апостроф
- $5.8$ Е) амперсанд
- $6. \ (\hat{a})$ F) коммерческий at
	- G) дизъюнкция
- 4. К прикладному программному обеспечению относятся ... (выберите один или несколько ответов)
- графические пакеты:
- интегрированные среды разработчиков;
- операционные системы;
- текстовые редакторы;
- базы данных.
- 5. Лается следующее описание некоторого понятия:

«... - совокупность средств и правил, которые обеспечивают взаимодействие устройств, программ и человека. В зависимости от объектов взаимодействия ... определяют как пользовательский, аппаратный, программный. Например, ... между пользователем и программно-аппаратными средствами компьютера называют пользовательским, а между аппаратным и программным обеспечением - аппаратно-программный ...».

Запишите, о каком понятии идет речь

- 6. Запишите, нажатие какой клавиши позволяет перемещаться по ленте в MS Excel с помощью клавиатуры
- 7. Залачи пользователей, для решения которых предназначено прикладное ПО: (выберите один или несколько ответов):
- проведения расчетов;
- проведения досуга;
- создания документов, графических объектов, баз данных;
- изменения режимов работы периферийных устройств;
- настройки системных параметров.
- 8. Панель задач операционной системы Windows никогда не перекрывается окнами, и многие важнейшие элементы управления системой всегда находятся у пользователя под рукой». Введите правильный ответ - верно/неверно.
- 9. Назначением файловой системы является ...
- кодирование информации и ее пересылка;
- создание различных файлов и обеспечение их изменения;
- хранение данных на диске и обеспечение доступа к ним;
- заполнение носителей различной информацией.
- 10. Маркер в нижнем правом углу таблицы MS Word позволяет ...

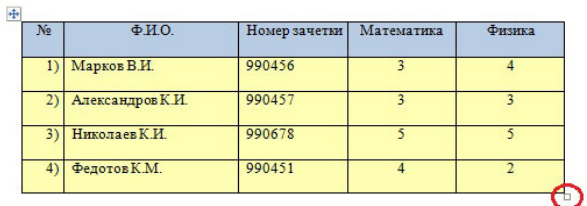

- перемещать таблицу по рабочему полю документа;
- управлять общими размерами таблицы;
- изменять размеры последнего столбца таблицы;
- изменять размеры нижней правой ячейки.
- 11. Вы построили диаграмму в Excel по некоторым данным из таблицы, а через некоторое время эти данные изменили. Чтобы перестроить диаграмму для новых данных таблицы, нужно...
- дважды щелкнуть мышью по диаграмме;
- не предпринимать дополнительных действий, т.к. изменения на диаграмме произойдут автоматически;
- построить новую диаграмму;
- один раз шелкнуть мышью по диаграмме.
- 12. Как называются заголовки рядов, которые по умолчанию располагаются в правой части этой самой диаграммы Microsoft Excel Facel
- 13. Откройте Excel и решите следующую систему уравнений:

 $2x_1 - x_2 - x_3 = 4$  $3x_1 + 4x_2 - 2x_3 = 11$  $3x_1 - 2x_2 + 4x_3 = 11$ 

Ответ запишите в виде чисел без пробелов.

- 14. Архивация это ...
- сжатие одного или более файлов с целью экономии памяти и размещения сжатых данных в одном архивном файле;
- процесс, позволяющий увеличить объем свободного дискового пространства на жестком диске за счет неиспользуемых файлов;
- шифрование, добавление архивных комментариев и ведение протоколов;
- процесс, позволяющий создать резервные копии наиболее важных файлов на случай непредвиденных ситуации.
- 15. Любой документ (web-страница) в сети Интернет имеет свой уникальный адрес, который называется
- 16. Предоставляющий свои ресурсы пользователям сети компьютер это

17. Центральная машина сети называется

18. Введите расширение файла ярлыка

#### 3.4 Перечень теоретических вопросов к экзамену (для оценки знаний)

- 1. Понятие информатики, информации, информационной системы. Поколения ЭВМ
- 2. Архитектура ПК. Основные и периферийные устройства. Принципы Джона фон Неймана
- 3. Основная и внешняя память ПК: виды, основные характеристики
- 4. Файлы и папки, их имена, атрибуты, требования к имени файла ОС MS DOS И Windows. Путь доступа к файлу, понятие полного имени
- 5. Программное обеспечение ПК. Виды ПО (характеристики, примеры)
- 6. Понятие операционной системы. Требования к ОС, классификация
- 7. ОС Windows. Понятие файла и папки. Рабочий стол, значки, ярлыки
- 8. Командные центры Windows. Панель задач (резидентные программы), панель управления, проводник. Назначение реестра Windows
- 9. Служебные программы Windows. Проверка диска, очистка, дефрагментация
- 10. Microsoft Word, Основные понятия
- 11. Microsoft Excel. Основные понятия
- 12. Microsoft Access. Основные понятия
- 13. Понятие алгоритма. Способы записи алгоритма, свойства и вилы
- 14. Компьютерные вычислительные сети. Понятие. основные компоненты  $\overline{\mathbf{M}}$ классификация сетей
- 15. Вирусы и антивирусные программы, их основные классификации

#### 3.5 Типовые практические задания к экзамену (для оценки умений)

Распределение практических заданий к экзамену находится в закрытом для обучающихся доступе. Разработанный комплект типовых практических заданий к экзамену не выставляется в электронную информационно-образовательную среду ЗабИЖТ ИрГУПС, а хранится на кафедре-разработчике в составе ФОС по дисциплине.

Ниже приведен образец типовых практических заданий к экзамену.

Образец типовых практических заданий к экзамену

- 1. Microsoft Word. Создать оглавление к тексту из файла контрольной.
- 2. Microsoft Word. Создать макрос, выводящий ваше ФИО.
- 3. Microsoft Word. Создать многоуровневый список.
- 4. Microsoft Word. Создать гиперссылку с переходом внутри документа.
- 5. Microsoft Word. Создать блок-схему, формулу набрать с помощью мастера формул

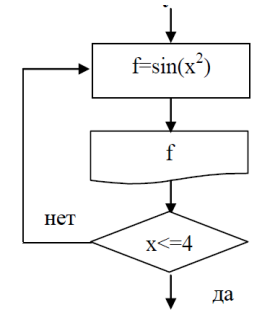

6. В среде Excel создать таблицу. Вычислить незаполненные поля в таблице. В строке "Итого", где поставлен знак \*, подсчитать итоговые суммы. Построить гистограмму по Сумме с полписями ланных, т.е. с названием изделий.

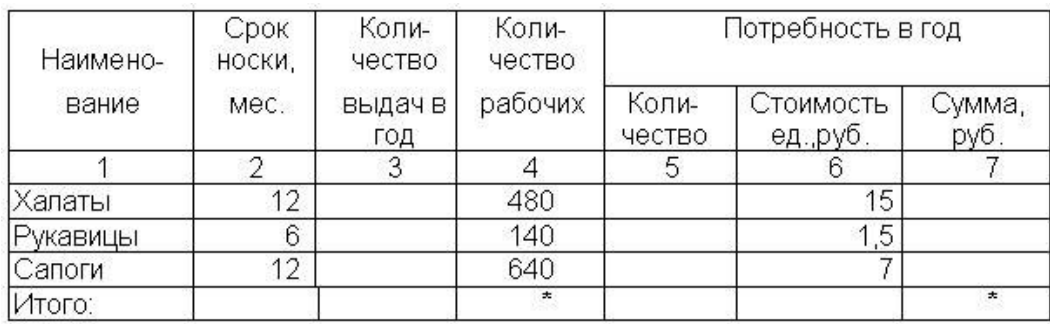

## 3.6 Типовые практические задания к экзамену

(для оценки навыков и (или) опыта деятельности)

Распределение практических заданий к экзамену находится в закрытом для обучающихся доступе. Разработанный комплект типовых практических заданий к экзамену не выставляется в электронную информационно-образовательную среду ЗабИЖТ ИрГУПС, а хранится на кафедре-разработчике в составе ФОС по дисциплине.

Ниже приведен образец типовых практических заданий к экзамену.

Образец типовых практических заданий к экзамену

# 1. MathCad. Построить график функции.

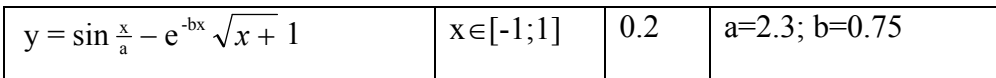

# 2. MathCad. Построить график функции.

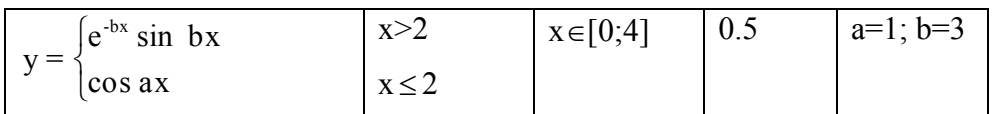

3. MathCad. Построить график функции.

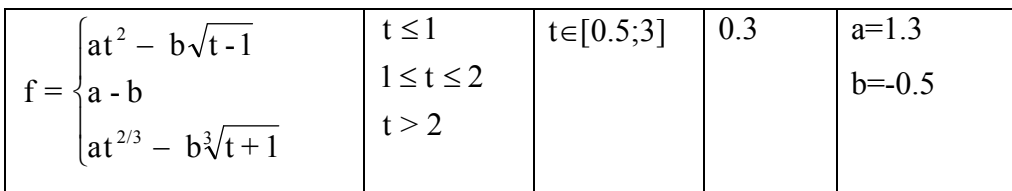

4. MathCad. Решить уравнение (root())

 $\arccos x - \sqrt{1-0.3x^3} = 0$ 

5. MathCad. Решить систему уравнений (find())

 $2x-y=1$ 

 $xy-y^2+3x=-1$ 

# **4. Методические материалы, определяющие процедуру оценивания знаний, умений, навыков и (или) опыта деятельности**

В таблице приведены описания процедур проведения контрольно-оценочных мероприятий и процедур оценивания результатов обучения с помощью оценочных средств в соответствии с рабочей программой дисциплины.

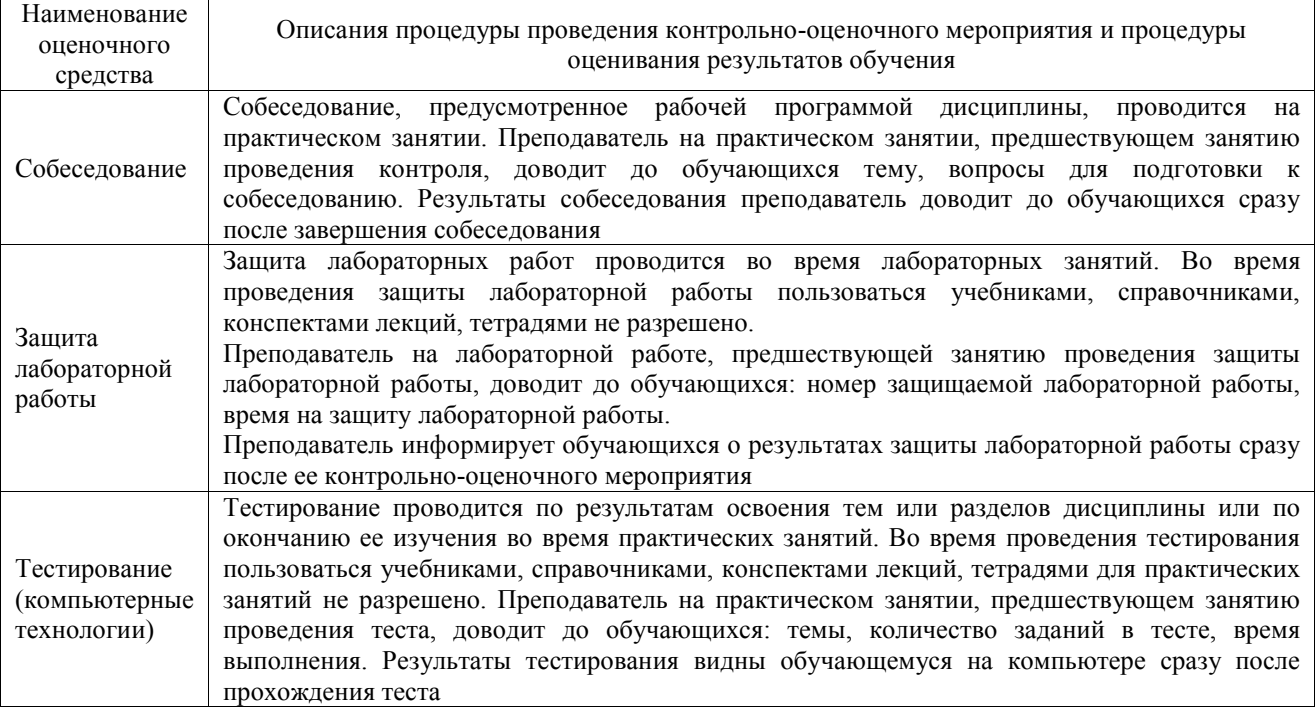

Для организации и проведения промежуточной аттестации составляются типовые контрольные задания или иные материалы, необходимые для оценки знаний, умений, навыков и (или) опыта деятельности, характеризующих этапы формирования компетенций в процессе освоения образовательной программы.

Перечень теоретических вопросов и типовые практические задания разного уровня сложности для проведения промежуточной аттестации обучающиеся получают в начале семестра через электронную информационно-образовательную среду ЗабИЖТ ИрГУПС (личный кабинет обучающегося).

## **Описание процедур проведения промежуточной аттестации в форме экзамена и оценивания результатов обучения**

Промежуточная аттестация в форме экзамена проводится путем устного собеседования по билетам или в форме компьютерного тестирования.

При проведении промежуточной аттестации в форме собеседования билеты составляются таким образом, чтобы каждый из них включал в себя теоретические вопросы и практические задания.

Билет содержит: два теоретических вопроса для оценки знаний (выбираются из перечня теоретических вопросов к экзамену) и два практических задания: одно задание для оценки умений, другое – для оценки навыков и (или) опыта деятельности.

Распределение теоретических вопросов и практических заданий по экзаменационным билетам находится в закрытом для обучающихся доступе. Разработанный комплект билетов (25-30 билетов) не выставляется в электронную информационно-образовательную среду

ЗабИЖТ ИрГУПС, а хранится на кафедре-разработчике ФОС на бумажном носителе в составе ФОС по дисциплине.

На экзамене обучающийся берет билет, для подготовки ответа на экзаменационный билет обучающемуся отводится время в пределах 45 минут. В процессе ответа обучающегося на вопросы и задания билета, преподаватель может задавать дополнительные вопросы.

Каждый вопрос/задание билета оценивается по четырехбалльной системе, а далее вычисляется среднее арифметическое оценок, полученных за каждый вопрос/задание. Среднее арифметическое оценок округляется до целого по правилам округления.

При проведении промежуточной аттестации в форме компьютерного тестирования вариант тестового задания формируется из ФТЗ по дисциплине случайным образом, но с условием: 50 % заданий должны быть заданиями открытого типа и 50 % заданий – закрытого типа.

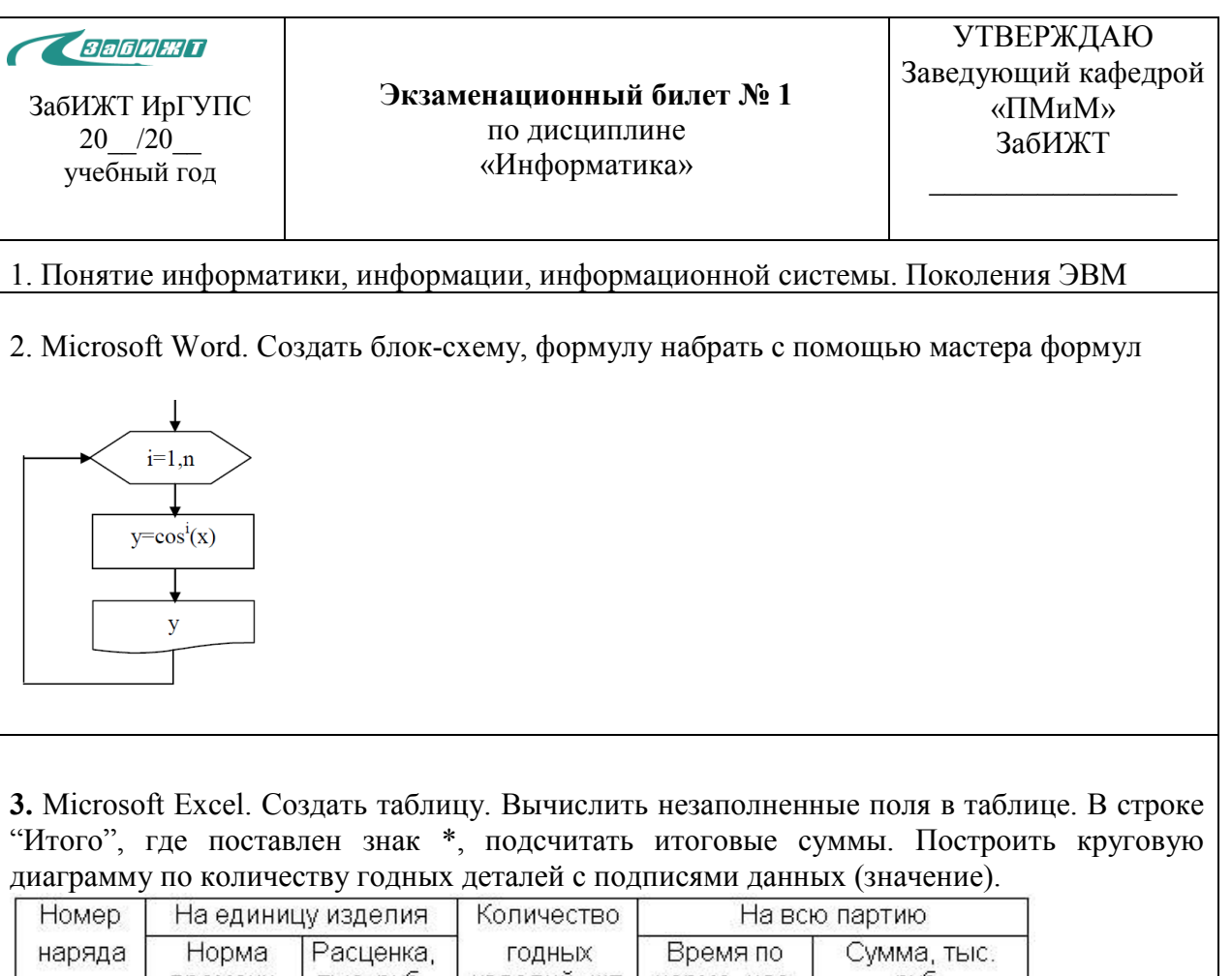

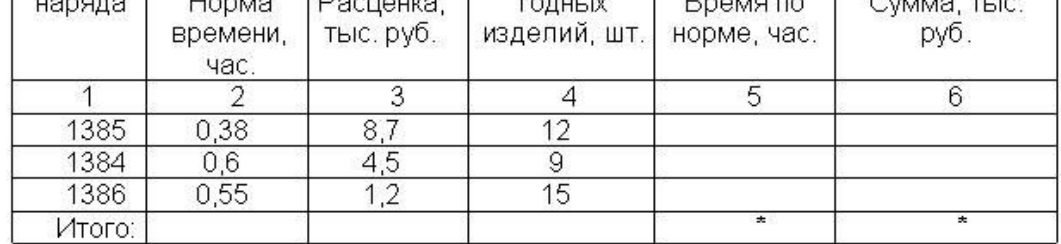

4. MathCad. Построить график функции.

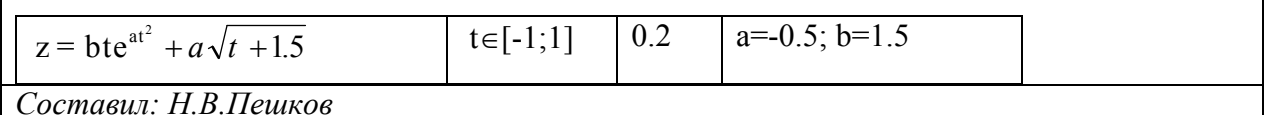